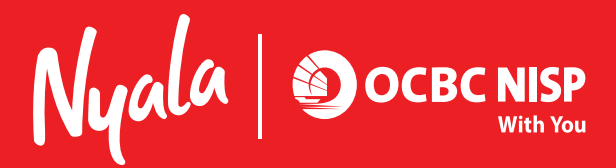

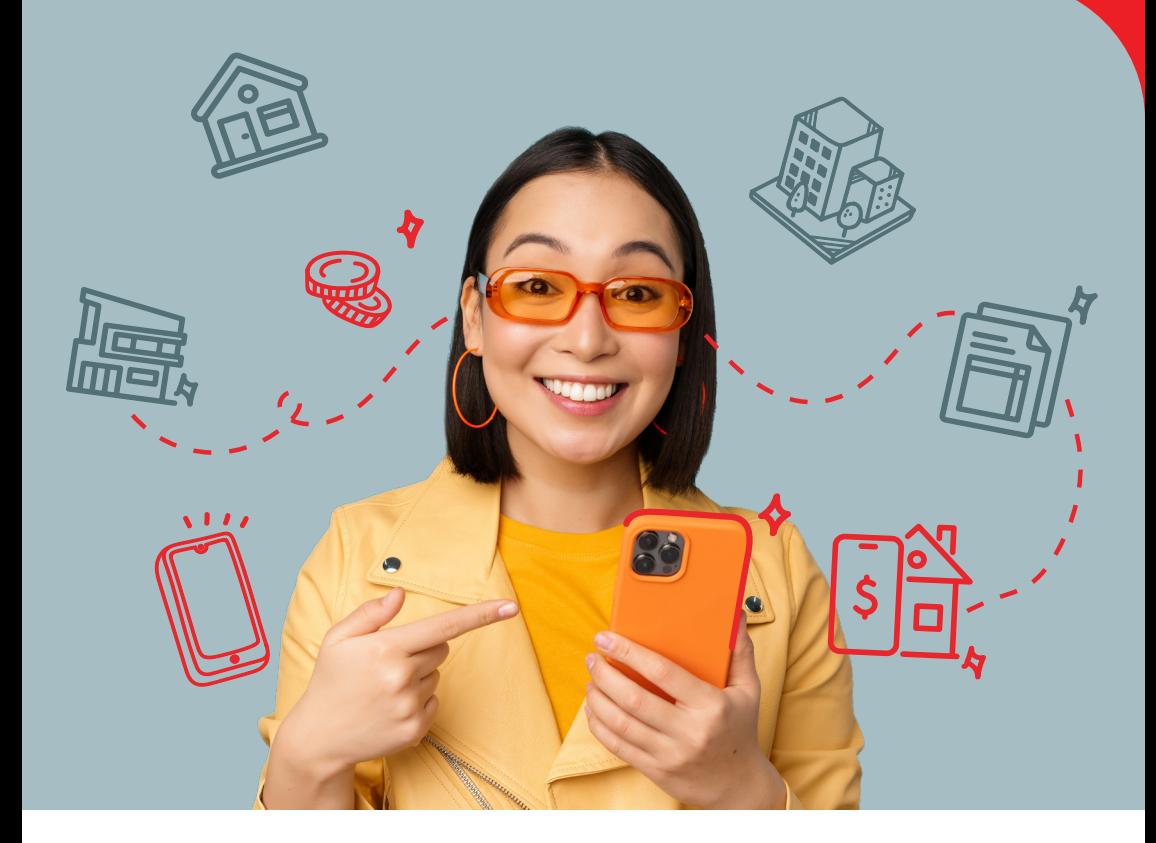

## **BAYAR PAJAK BPHTB DKI JAKARTA PRAKTIS DI ONe MOBILE**

**Bayar Pajak Bisa Online Tanpa Antri di Kantor Pajak**

## 5 LANGKAH MUDAH BAYAR PAJAK **BPHTB DKI JAKARTA DI ONe MOBILE**

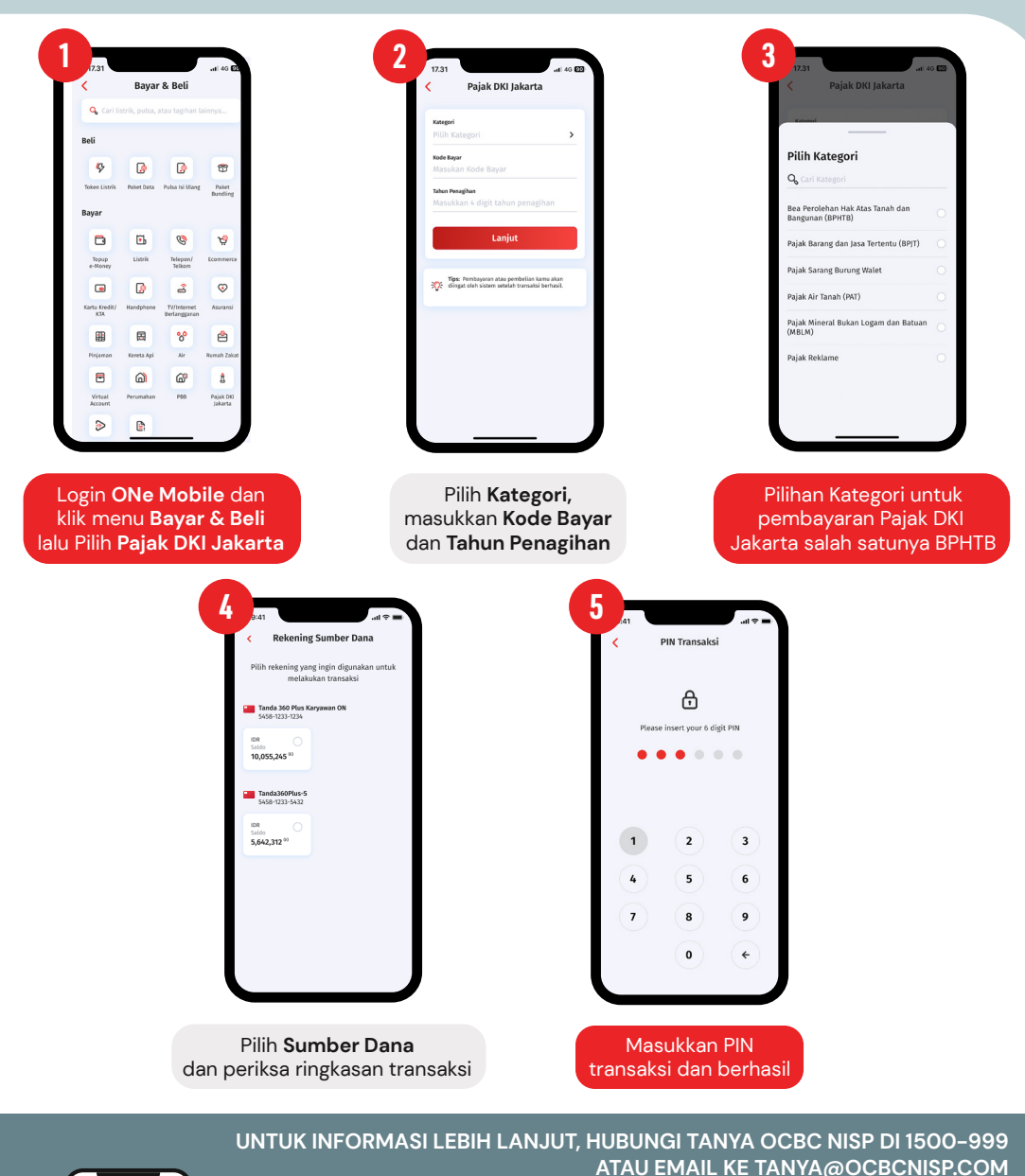

**ONe Mobile** 

**TAYTE** 

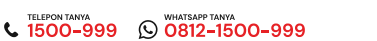

Temukan kami di © ♥ Ө ◘ √ www.ocbcnisp.com

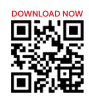

PT Bank OCBC NISP. Thk berizin dan diawasi oleh Otoritas Jasa Keuangan (OJK) dan merupakan peserta penjaminan LPS